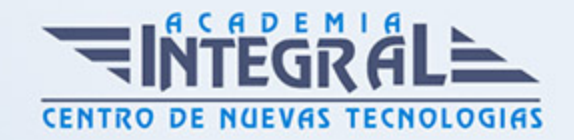

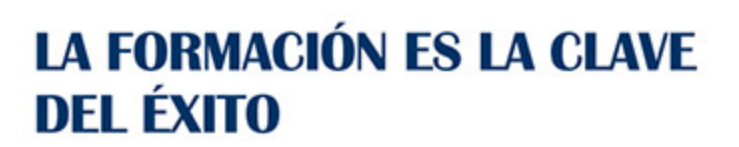

...............

# Guía del Curso Presentación de proyectos

Modalidad de realización del curso: Online Titulación: Diploma acreditativo con las horas del curso

# **OBIETIVOS**

Solución de Microsoft para la administración de proyectos empresariales EPM (Enterprise Project Management). Programa idóneo para profesionales que requieren un alto nivel de coordinación y estandarización de sus proyectos y un mayor nivel de creación de informes acerca de los propios proyectos y sus recursos. Este curso contiene todos los conceptos básicos y avanzados del programa Microsoft Project mediante un diseño metodológico interactivo que nos enseña paso a paso cómo manejar sus herramientas. Es un curso de referencia en el uso de esta aplicación tanto para los que se inician como para aquellos que quieren profundizar en la misma. Power Point es un potente programa de presentaciones gráficas que puede conocer y dominar realizando este curso que se caracteriza por su practicidad. Podrá dar brillantez a sus presentaciones animando textos e imágenes, creando esquemas así como gráficos y organigramas. Un mundo de posibilidades para sus presentaciones se le abre con el presente curso. Word le permitirá darle un acabado profesional a sus documentos, ayudándole a trabajar con mayor facilidad y rapidez. Junto a estos conocimientos se adquieren otros sobre la administración y gestión de la agenda de direcciones y correo electrónico de Office. Este programa curso incluye simulaciones de los programas reales por lo que no es imprescindible tenerlo instalado. Además son numerosas las prácticas" paso a paso", así como las explicaciones audiovisuales y los cuestionarios.

# **CONTENIDOS**

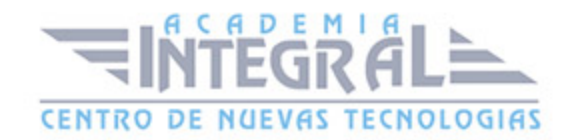

### MÓDULO 1. PRESENTACIONES DE PROYECTOS CON MS PROJECT

- 1. Generalidades
- 2. Comenzando con Microsoft Project
- 3. Tareas
- 4. Recursos
- 5. Entornos y vistas personalizadas
- 6. Programación avanzada
- 7. Asignación de costos a tareas y recursos
- 8. Filtrar, ordenar y agrupar
- 9. Imprimir, publicar e integrar con otras aplicaciones
- 10. Seguimiento del proceso de tareas

### MÓDULO 2. PRESENTACIONES CON POWERPOINT

- 1. Introducción a PowerPoint
- 2. Crear una presentación
- 3. Trabajar con presentaciones
- 4. Imprimir presentaciones
- 5. Edición avanzada
- 6. Transiciones
- 7. Animaciones

# MÓDULO 3. TRATAMIENTO DE TEXTOS CON WORD Y CORREO ELECTRÓNICO

- 1. Conociendo la aplicación
- 2. Operaciones con documentos
- 3. Barras y menús del entorno de trabajo
- 4. Desplazarnos por un documento
- 5. Formato de caracteres
- 6. Opciones de copiar y cortar
- 7. Cuadro de diálogo Párrafo

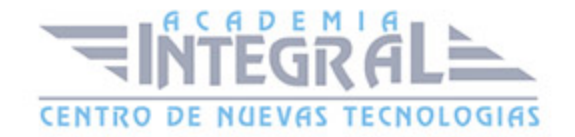

- 8. Tabulaciones
- 9. Crear listas numeradas y con viñetas
- 10. Herramientas de ortografía
- 11. Encabezados y pies de página
- 12. Notas al pie y notas finales
- 13. Opciones de impresión
- 14. Creación de tablas
- 15. Operaciones con tablas
- 16. Columnas
- 17. Trabajar con imágenes
- 18. Cuadros de texto
- 19. Trabajar con objetos de dibujo
- 20. Sobres y etiquetas
- 21. Correo electrónico
- 22. Enviar y recibir mensajes
- 23. Lista de contactos
- 24. Opciones de mensaje

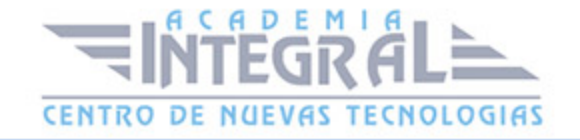

C/ San Lorenzo 2 - 2 29001 Málaga

T1f952 215 476 Fax951 987 941

#### www.academiaintegral.com.es

E - main fo@academiaintegral.com.es